# 1 L'ambiente array

L'ambiente array si può usare esclusivamente in modalità matematica. Esempi:

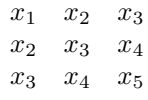

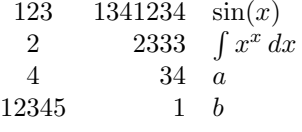

```
2x_1 + 4x_2 - 6x_3 = 10x_2 + 12x_3 = -15-x_1 - x_2 + 8x_3 = 412
```
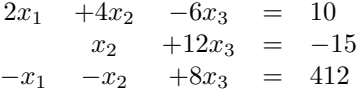

```
\section{L'ambiente \texttt{array}}
L'ambiente \verb+array+ si pu\'o
usare esclusivamente in modalit\'a matematica. Esempi:
\setminus[
\begin{array}{ccc}
x_1 & x_2 & x_3 \\
x_2 \& x_3 \& x_4 \ \veex_3 & x_4 & x_5
\end{array}
\setminus]
\smallskip \noindent
\rule{\textwidth}{0.1mm}
\smallskip
\setminus [
\begin{array}{crl}
123 & 1341234 & \sin(x)\\
2 & 2333 & \int x^x\, dx\4 \& 34 \& a12345 & 1 & b
\end{array}
\setminus]
\smallskip \noindent
\rule{\textwidth}{0.1mm}
\smallskip
\sqrt{}\begin{array}{rcl}
2x_1 + 4 x_2 -6x_3 k = k 10 \ \ \}x_2+12x_3 & = & -15 \\
-x_1 -x_2 +8x_3 & =k 412
\end{array}
\setminus]
\smallskip \noindent
\rule{\textwidth}{0.1mm}
\smallskip
\setminus[
\begin{array}{ccccl}
2x_1 \& +4 x_2 \& -6x_3 \& = \& 10 \&& x_2 & +12x_3 & = & -15
-x_1 & -x_2 & +8x_3 & =& 412
\end{array}
\setminus]
```
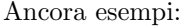

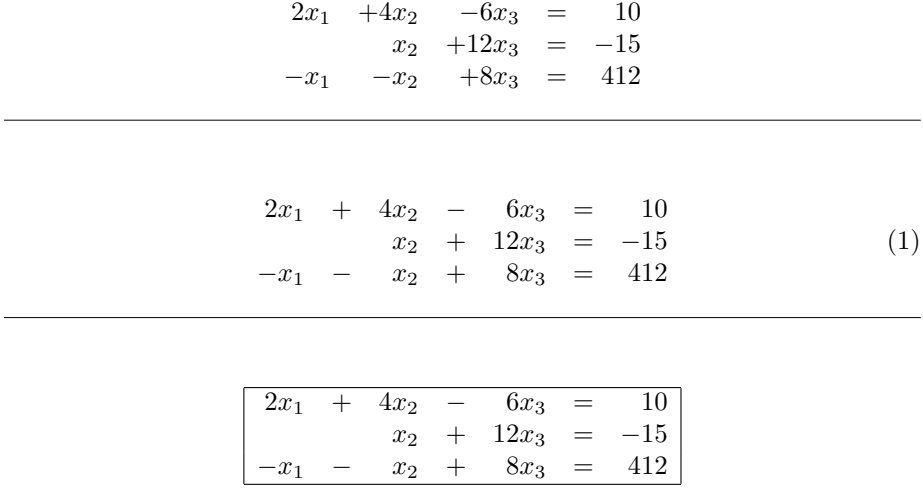

Un array può essere ustato anche nell'ambito di un testo, come nel seguente caso: Sia $\left\lfloor \frac{a}{b} \right\rfloor$ una tabella di Yung..., ma situazioni di questo tipo sono poco frequenti.

```
\noindent
Ancora esempi:
\setminus [
\begin{array}{rrrrr}
2x_1 \& +4 x_2 \& -6x_3 \& = \& 10 \&& x_2 & +12x_3 & = & -15
-x_1 & -x_2 & +8x_3 & =k 412
\end{array}
\setminus]
\smallskip \noindent
\rule{\textwidth}{0.1mm}
\smallskip
\begin{equation}
\begin{array}{rcrcrcr}
2x_1 \& + \& 4 \times 2 \& - \& 6x_3 \& = \& 10 \&& & x_2 & + & 12x_3 & = & -15 \\
-x_1 & - &x_2 & +& 8x_3 & =& 412
\end{array}
\end{equation}
\smallskip \noindent
\rule{\textwidth}{0.1mm}
\smallskip
\sqrt{2}\begin{array}{|rcrcrcr|}\hline
2x_1 & + & 4 x_2 & - & 6x<sub>-</sub>3 & = & 10 \\
     & & x_2 & + & 12x_3 & = & -15 \\
-x_1 & - kx_2 & + & 8x_3 & = & 412 \\ \hline
\end{array}
\setminus]
\smallskip \noindent
\rule{\textwidth}{0.1mm}
\smallskip
Un array pu\'o essere ustato anche nell'ambito di un testo,
come nel seguente caso: Sia
$\begin{array}{|c|}\hline
a \\ \hline
b \\ \hline
\end{array}$
una tabella di Yung\dots, ma situazioni di questo tipo sono
poco frequenti.
```
### 2 Delimitatori

Sono simboli che si comportano come le parentesi: una coppia di delimitatori racchiude un'espressione e si adattano alle dimensioni dell'espressione. Si usano i comnadi \left e \right. Esempi:

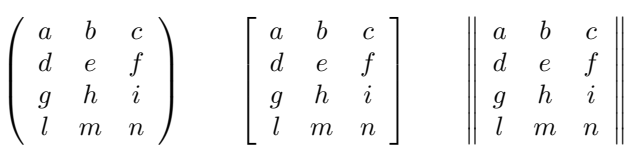

```
\section{Delimitatori} Sono simboli che si comportano
come le parentesi: una coppia di delimitatori racchiude
un'espressione e si adattano alle dimensioni dell'espressione.
Si usano i comnadi \verb+\left+ e \verb+\right+. Esempi:
\sqrt{2}\left(
\begin{array}{ccc}
a \& b \& c \veed & e & f \\
g & h & i \\
l & m & n
\end{array}
\right)
\qquad
\left[
\begin{array}{ccc}
a & b & c \\
d & e & f \\
g & h & i \\
l & m & n
\end{array}
\right]
\qquad
\left\|
\begin{array}{ccc}
a & b & c \\
d & e & f \\
g & h & i \\
l & m & n
\end{array}
\right\|
\mathcal{L}
```
Altri 5 esempi:

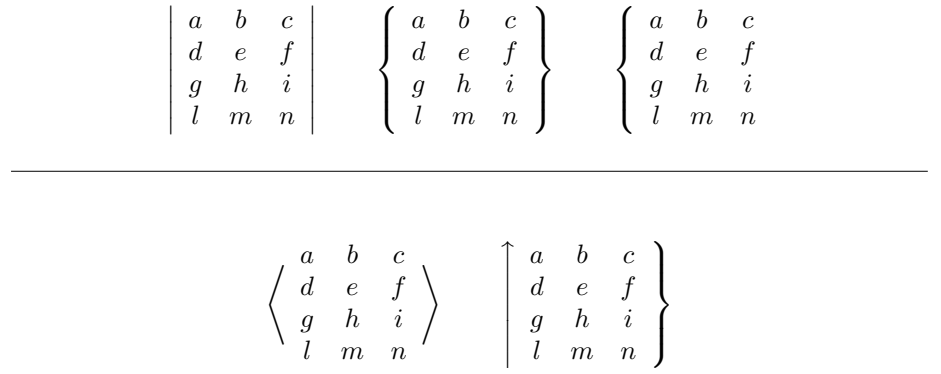

```
\noindent
Altri 5 esempi:
\setminus[
\left|
\begin{array}{ccc}
a & b & c \\ d & e & f \\ g & h & i \\ l & m & n
\end{array}
\right|
\qquad
\left\{
\begin{array}{ccc}
a & b & c \\ d & e & f \\ g & h & i \\ l & m & n
\end{array}
\right\}
\qquad
\left\{
\begin{array}{ccc}
a & b & c \\ d & e & f \\ g & h & i \\ l & m & n
\end{array}
\right.
\setminus]
\smallskip \noindent
\rule{\textwidth}{0.1mm}
\smallskip
\setminus[
\left\langle
\begin{array}{ccc}
a & b & c \\ d & e & f \\ g & h & i \\ l & m & n
\end{array}
\right\rangle
\qquad
\left\uparrow
\begin{array}{ccc}
a & b & c \\
d & e & f \\
g & h & i \\
l & m & n
\end{array}
\right\}
\setminus]
```
. . . e ancora qualche esempio:

$$
\left(\begin{array}{c|cc} 1 & 2 & 3 & 4 \\ 3 & 4 & e & f \\ d & e & f & \\ g & h & i \\ l & m & n \end{array}\right)
$$

$$
|x| := \begin{cases} x & \text{se } x \ge 0 \\ -x & \text{se } x < 0 \end{cases}
$$

$$
f(x, y) := \begin{cases} x^2 + 2xy & \text{se } x + 2y > 0 \\ -x - \cos(xy) & \text{se } x + 2y = 0 \\ 0 & \text{alternenti} \end{cases}
$$

```
\noindent
\dots e ancora qualche esempio:
\setminus[
\left(
  \begin{array}{ccc}
    \left|
      \begin{array}{cc}
         1 & 2 \\
         3 & 4
      \end{array}
    \right| & 3 & 4 \\
    d & e & f \\
    g & h & i \\
    l & m & n
  \end{array}
\right)
\setminus]
\smallskip \noindent
\rule{\textwidth}{0.1mm}
\smallskip
\setminus [
|x| :=
\left\{
  \begin{array}{ll}
    x & \mbox{se $x\geq 0$} \\
    -x & \mb{\text{se } \$x < 0\$}\end{array}
\right.
\setminus]
\sqrt{2}f(x,y) :=
\left\langle \right\rangle\begin{array}{ll}
    x^2+2xy & \mbox{se x+2y > 0$} \\
    -x-\cos(xy) & \mbox{se $x+2y = 0$} \\
    0 & \mbox{altrimenti}
  \end{array}
\right.
\setminus]
```
## 3 Formule su più righe

Gli ambienti displaymath e equation consentono di scrivere una formula su una sola riga. Per scrivere formule su più righe si usano gli ambienti eqnarray e eqnarray\*. Al pari di displaymath e equation, anche gli ambienti eqnarray  $e$ eqnarray $*$  prevedono che al loro interno il testo sia in modalità matematica. Esempi:

$$
x = y + 2 \tag{2}
$$

$$
z \geq x + y + 3 \tag{3}
$$

$$
t \quad < \quad 4x + z \tag{4}
$$

Per eliminare alcune numerazioni:

$$
x = y + 2
$$
  
\n
$$
z \geq x + y + 3
$$
  
\n
$$
t < 4x + z
$$
  
\n(5)

Per non avere proprio la numerazione, si usa eqnarray\*:

$$
x = y + 2
$$
  
\n
$$
z \geq x + y + 3
$$
  
\n
$$
t < 4x + z
$$

```
\section{Formule su pi\'u righe}
Gli ambienti \verb+displaymath+ e \verb+equation+ consentono di
scrivere una formula su una sola riga. Per scrivere formule
su pi\'u righe si usano gli ambienti \verb+eqnarray+ e
\verb+eqnarray*+.
Al pari di \verb+displaymath+ e \verb+equation+, anche gli
ambienti \verb+eqnarray+ e \verb+eqnarray*+ prevedono che al
loro interno il testo sia in modalit\'a matematica. Esempi:
\begin{eqnarray}
x \&= \& y+2 \quad \setminus \setminusz & \geq & x+y+3t & < & 4x+z
\end{eqnarray}
Per eliminare alcune numerazioni:
\begin{eqnarray}
x \& = \& y+2 \quad \text{nonumber } \setminusz & \geq & x+y+3 \\
t k < k 4x+z \nonumber
\end{eqnarray}
Per non avere proprio la numerazione, si usa \verb+eqnarray*+:
\begin{eqnarray*}
x \& = x \& y + 2 \qquad \setminus \setminusz & \geq & x+y+3 \\
t & < & 4x+z
\end{eqnarray*}
```
Altri esempi:

$$
\sum_{i=1}^{n} i = 1 + 2 + \dots + n - 1 + n
$$
  
=  $\frac{1}{2} [(1 + 2 + \dots + n - 1 + n) + (n + n - 1 + \dots + 2 + 1)]$   
=  $\frac{1}{2} [(1 + n) + (2 + n - 1) + \dots + (n - 1 + 2) + (n + 1)]$   
=  $\frac{1}{2} n(n + 1)$   
=  $\frac{n(n + 1)}{2}$ 

$$
\int x^n dx = \frac{1}{n+1}x^{n+1} + C
$$
\n(6)

$$
\int e^x dx = e^x + C \tag{7}
$$

$$
\int \sin(x) dx = -\cos(x) + C \tag{8}
$$

$$
\int \sqrt{x} \, dx = \frac{2}{3} \sqrt{x^3} + C \tag{9}
$$

$$
\frac{d\left(\tan(x)\right)}{dx} = 1 + \tan^2(x) \tag{10}
$$

$$
= \frac{1}{\cos^2(x)}\tag{11}
$$

```
\noindent
Altri esempi:
\begin{eqnarray*}
\sum_{i=1}^n i & = k 1 + 2 + \cdots + n-1 + n \ \& = \& \frac{1}{2}\left[ (1 + 2 + \dots + n-1 +n) + \dots \right](n+n-1 + \cdots + 2 + 1)\right] \\
               & = \& \frac{1}{2}\left[(1+n) + (2 + n-1) + \cdots\right]+(n-1 + 2)+(n +1)\right] \\
              \& = \& \frac{1}{2}(n(n+1)) \ \ \ \ \ \ \\& = \& \frac{\frac{n+1}{2}}{2}\end{eqnarray*}
\smallskip \noindent
\rule{\textwidth}{0.1mm}
\smallskip
\begin{eqnarray}
\int x^n \, dx & = & \frac{1}{n+1}x^{n+1} + C \\
\int e^x \, dx & = & e^x + C \\
\int \sin(x) \, dx & = & - \cos(x) + C \\
\int \sqrt{x}\, dx & = & \frac{2}{3}\sqrt{x^3} + C \\
\frac{d\left(\tan(x)\right)}{dx}& = & 1+\tan^2(x) \\
                    \& = \& \frac{1}{\cos^2(x)}\end{eqnarray}
```

$$
\dim_K(K[x_1, \dots x_n] \le d) = \dim_K \left( \bigoplus_{\delta=0}^d K[x_1, \dots, x_n]_{\delta} \right)
$$

$$
= \sum_{\delta=0}^d \dim_K (K[x_1, \dots, x_n]_{\delta})
$$

$$
= \sum_{\delta=0}^d {n + \delta - 1 \choose n - 1}
$$

$$
= {n + d \choose d}
$$

$$
\int_0^2 \sqrt{\frac{8-u}{u}} \, du = \left[ u \sqrt{\frac{8-u}{u}} \right]_0^2 - \int_0^2 u \frac{-4}{u^2 \sqrt{\frac{8-u}{u}}} \, du \tag{12}
$$

$$
= 2\sqrt{3} + 4\int_0^2 \frac{1}{\sqrt{u(8-u)}} du \tag{13}
$$

$$
= 2\sqrt{3} + 4\int_{-4}^{-2} \frac{1}{\sqrt{16 - v^2}} dv \tag{14}
$$

$$
= 2\sqrt{3} + \int_{-1}^{-1/2} \frac{4}{\sqrt{1 - t^2}} dt
$$
 (15)

$$
= 2\sqrt{3} + 4\left[\arcsin(t)\right]_{-1/2}^{-1}
$$
  
=  $2\sqrt{3} - \frac{\pi}{6}$ 

dove (12) è ottenuto per parti, da (13) si passa a (14) con la sostituzione  $u = v+4$ e da (14) si passa a (15) con la sostituzione  $v = 4t$ .

```
\begin{eqnarray*}
\dim_K(K[x_1, \dots x_n]_{\leq d})& = \& \\dim_K\left(\right)\bigoplus_{\delta=0}^d
                               K[x_1, \dots, x_n]_\delta \right) \ \& = \& \sum_{\delta=0}^d \dim_K\left(K[x_1, \dots, x_n]_\delta\right)\\
                      & = \& \sum_{\text{delta}=0}^d\left(
                                  \begin{array}{c}
                                    n + \delta - 1 \ \iotan - 1
                                  \end{array}
                               \right)\\
                      & = & \left( \text{left(} \right) \right)\begin{array}{c}
                               n+d \wedged
                               \end{array}
                             \right)
\end{eqnarray*}
\smallskip \noindent
\rule{\textwidth}{0.1mm}
\smallskip
\begin{eqnarray}
\int_0^2 \sqrt{\frac{8-u}{u}}\, du
            & = \& \left\{u\sqrt{\frac{\frac{8-u}{u}}}\right\}\right]_0^2 - \int_0^2 u \frac{-4}{u^2 \sqrt{%
                 \displaystyle \frac{8-u}{u}}}\, du \label{frm1}\\
            & = & 2\sqrt{3} + 4\int_0^2\frac{1}{\sqrt{u(8-u)}}\, du \label{frm2}\\
            & = & 2 \sqrt{3} + 4 \int_{-4}^{-2}\frac{1}{\sqrt{3}}16-v^2} \}, \ dv \ \ \label{q:16}& = & 2 \sqrt{3} + \int_{-1}^{-1}^{-1/2}\frac{4}{\sqrt{1-t^2}}\, dt \quad \leq \frac{4}{\sqrt{1-t^2}}\, dt& = & 2 \sqrt{3} +4\left[\arcsin(t)\right]_{-1/2}^{-1} \nonumber\& = & 2\sqrt{3} - \frac{\pi}{6} \nonumber\end{eqnarray}
dove (\ref{frm1}) \'e ottenuto per parti, da (\ref{frm2}) si
passa a (\ref{frm3}) con la sostituzione $u=v+4$ e da
(\ref{frm3}) si passa a (\ref{frm4}) con la sostituzione $v=4t$.
```
 $10x + 10x + 10x + 10x =$  $x + x + x + x + x + x + x + x + x + x$  $+x + x + x + x + x + x + x + x + x + x$  $+x + x + x + x + x + x + x + x + x + x$  $+x + x + x + x + x + x + x + x + x + x + x$ 

Si noti l'uso di \mbox{} nell'ultima riga, che trasforma l'operatore + unario nell'operatore + binario.

Un modo migliore per scrivere la stessa formula:

 $10x + 10x + 10x + 10x =$  $x + x + x + x + x + x + x + x + x + x$  $+x + x + x + x + x + x + x + x + x + x$  $+x + x + x + x + x + x + x + x + x + x$  $+x + x + x + x + x + x + x + x + x + x + x$ 

La direttiva \lefteqn{formula} in generale scrive una formula ma non le fa occupare spazio. Esempio: la formula inserita in \lefteqn comincia alla punta della freccia orientata verso destra  $\rightarrow$  FORMULA e alla punta della freccia orientata verso sinistra.

```
\begin{eqnarray*}
10x+10x+10x+10x & = & \\
   & & x + x + x + x + x + x + x + x + x + x + x \times& & + x + x + x + x + x + x + x + x + x + x\\
   & & + x + x + x + x + x + x + x + x + x + x\\
   & & \mbox{} + x + x + x + x + x + x + x + x + x + x
\end{eqnarray*}
Si noti l'uso di
\verb+\mbox{}+ nell'ultima riga, che trasforma l'operatore
$+$ unario nell'operatore $+$ binario.
Un modo migliore per scrivere la stessa formula:
\begin{eqnarray*}
\lefteqn{10x+10x+10x+10x =} & & \\
   & & x + x + x + x + x + x + x + x + x + x\\
   & & \mbox{} + x + x + x + x + x + x + x + x + x + x\\
   & & \mbox{} + x + x + x + x + x + x + x + x + x + x\\
   & & \mbox{} + x + x + x + x + x + x + x + x + x + x
\end{eqnarray*}
La direttiva \verb+\lefteqn{formula}+ in generale
scrive una formula ma non le
fa occupare spazio. Esempio: la formula inserita in
\verb+\lefteqn+ comincia alla punta della freccia orientata
verso destra
$\rightarrow\lefteqn{\raisebox{1ex}{FORMULA}}\leftarrow$
e finisce alla punta della freccia orientata verso sinistra.
```
# 4 Oggetti sovrapposti

Alcune lettere ed espressioni con vari accenti nelle formule:

$$
\hat{a}
$$
,  $\bar{a}$ ,  $\vec{a}$ ,  $\dot{a}$ ,  $\ddot{a}$ ;  $\widehat{x+y} = \widehat{z}$ .

Altri esempi:

$$
R \xrightarrow{\pi} R/I, \quad \dot{x} \stackrel{\text{def}}{=} \frac{dx}{dt}
$$

$$
0 = \overline{0} = \overline{a_0 + a_1 x + \dots + a_n x^n}
$$

$$
= \overline{a_0} + \overline{a_1 x} + \dots + \overline{a_n x_n}
$$

$$
= a_0 + a_1 \overline{x} + \dots + a_n \overline{x}^n
$$

$$
\underbrace{x_1 + x_2 + x_3 + \dots + x_{n-1} + x_n}_{10}
$$

$$
0 \longrightarrow \bigoplus_{d \in \mathbb{Z}} P(-d)^{\beta_{nd}} \xrightarrow{\phi_n} \cdots \xrightarrow{\phi_2} \bigoplus_{d \in \mathbb{Z}} P(-d)^{\beta_{1d}} \xrightarrow{\phi_1} \bigoplus_{d \in \mathbb{Z}} P(-d)^{\beta_{0d}} \xrightarrow{\phi_0} M \longrightarrow 0
$$

```
Alcune lettere ed espressioni con vari accenti nelle formule:
\setminus [
\hat{a}, \quad \bar{a}, \quad \vec{a}, \quad \dot{a},
\quad \ddot{\text{a}}; \qquad \widetilde{\text{x+y}} = \widetilde{\text{z}}.
\cupAltri esempi:
\setminus [
R \stackrel{\pi}{\longrightarrow} R/I,
\quad \dot{x} \stackrel{\mathcal{m\text{def}}}{=} \frac{dx}{dt}\lambda]
\begin{eqnarray*}
0 = \overline{0} & = & \overline{a_0+a_1x+ \cdots + a_nx^n}\\
  & = & \overline{a_0}+\overline{a_1x}+\overline{a_1x}\overline{a_nx_n}\\
  & = % a_0+a_1\overline{x} + \cdots + a_n \overline{x}^n\end{eqnarray*}
\sqrt{2}\underbrace{x_1+x_2+
               \overbrace{x_3^+ \cdots + x_{n-1}}^{3+} \cdots +x_{n-1}}^{3}+x_n}_{10}
\setminus]
\smallskip \noindent
\rule{\textwidth}{0.1mm}
\smallskip
\setminus[
0
\longrightarrow \bigoplus_{d\in \mathbb Z} P(-d)^{\beta_{nd}}
\stackrel{\phi_n}{\longrightarrow} \cdots
\stackrel{\phi_2}{\longrightarrow}
                \bigoplus_{d\in \mathbb Z}P(-d)^{\beta_{1d}}
\stackrel{\phi_1}{\longrightarrow}
                \bigoplus_{d\in \mathbb Z}P(-d)^{\beta_{0d}}
\stackrel{\phi_0}{\longrightarrow} M \longrightarrow
0
\overline{U}
```
# 5 Spaziature e tipi di stili

Alcune spaziature in modalità matematica:

 $xx, \quad xx, \quad x x, \quad x x, \quad x x, \quad xx, \quad xx$ 

Esempi:

$$
\sqrt{2}x \quad \text{oppure} \quad \sqrt{2}x?
$$
  
 $x/\sin(x)$ oppure  $x/\sin(x)$ ?  

$$
\int \int xy \, dx \, dy \quad \text{oppure} \quad \iint xy \, dx \, dy?
$$

Si noti la direttiva  $\mathrm{...}$  per scrivere testo in modalità matematica. Ulteriore esempio: Sia

$$
X := \{ x \in \mathbb{N} \: \mid \: x \geq 5 \text{ e inoltre } x \text{ pari} \}
$$

In alternativa si poteva usare una \mbox{...}:

$$
X := \{ x \in \mathbb{N} \: \mid \: x \ge 5 \text{ e inoltre } x \text{ pari} \}
$$

In questo caso si poteva usare un'unica \mbox:

$$
X:=\{x\in\mathbb{N} \ | \ x\geq 5 \text{ e inoltre } x \text{ pari}\}
$$

Quest'ultima soluzione è senz'altro più corretta, poiché \mathrm dovrebbe essere usato per scrivere simboli matematici in stile "roman".

```
\section{Spaziature e tipi di stili}
Alcune spaziature in modalit\'a matematica:
\setminus [
x x, \quad x\, x, \quad x\: x, \quad x\; x, \quad x\ x,
\quad x \colon x, \quad x \colon x\setminus]
Esempi:
\begin{eqnarray*}
\sqrt{2}x& \mathrm{oppure}& \sqrt{2}\, x\mathrm{?} \\
x/\sin(x) \mathrm{oppure}& x/\sin(x)\mathrm{?}\int\int xy\, dx\, dy & \mathrm{oppure}&\int\!\!\!\int
            xy\, dx\, dy\mathrm{?}
\end{eqnarray*}
Si noti la direttiva \verb+\mathrm{...}+ per scrivere testo
in modalit\'a matematica. Ulteriore esempio: \\
Sia
\overline{L}X := \left\{ \text{left} \right\}x \in \mathbb N \ \mid \ x \geq 5 \ \mathrm{e\ inoltre}\
         x \setminus \mathrm{pari}\right\}
\setminus]
In alternativa si poteva usare una \verb+\mbox{...}+:
\setminus[
X := \left\{\text{left}\right\}x \in \mathbb N \ \mid \ x \geq 5 \ \mbox{e inoltre}\x \setminus \mbox{pari}\right\}
\setminus]
In questo caso si poteva usare un'unica \verb+\mbox+:
\setminus[
X := \left\{\text{left}\right\}x \in \mathbb N \ \mid \ x \geq 5 \ \mbox{e inoltre $x$ pari}
\right\}
\setminus]
Quest'ultima soluzione \'e senz'altro pi\'u corretta, poich\'e
\verb+\mathrm+ dovrebbe essere usato per scrivere simboli
matematici in stile ''roman''.
```
Altri stili in modalità matematica, oltre al \mathrm{}:

 $A, B, \ldots Z$ a, b, ... z A, B, ... **Z** a,  $b, \ldots z$ A, B,  $\ldots$  Z<br>a, b,  $\ldots$  z  $\begin{array}{cc} \ldots & z \\ \ldots & Z \end{array}$  $A, B, \ldots Z$ <br>  $A, B, \ldots Z$  $\overline{\mathcal{L}}$ , . .

(per l'ultimo stile `e necessario importare il pacchetto amssymb).

 $LAT$ usa 4 stili in modalità matematica:

display Per i simboli normali nelle formule in ambiente displaymath

text Per i simboli normali nelle formule in ambiente math

script Per pedici e apici

spriptscript per pedici di pedici, apici di apici ecc.

Si posono forzare gli stili con opportune direttive. Esempi:

$$
\int \sin(x) dx \quad \int \sin(x) dx \quad \int \sin(x) dx
$$
\n
$$
1 + \frac{1}{1 + \frac{1}{1 + \frac{1}{1 + \dots}}}
$$
\n
$$
1 + \frac{1}{1 + \frac{1}{1 + \frac{1}{1 + \dots}}}
$$
\n
$$
1 + \frac{1}{1 + \frac{1}{1 + \dots}}
$$

```
Altri stili in modalit\'a matematica, oltre al \verb+\mathrm{}+:
\sqrt{ }\begin{array}{c}
\mathcal{A}, \quad \mathcal{B}, \quad \dots \quad \mathcal{Z}\\
\mathbf{a}, \quad \mathbf{b}, \quad \dots \quad \mathbf{z}\\
\mathbf{A}, \quad \mathbf{B}, \quad \dots \quad \mathbf{Z}\ \\mathsf{a}, \quad \mathsf{b}, \quad \dots \quad \mathsf{z}\\
\mathbf{A}, \quad \mathbf{B}, \quad \dots \quad \mathbf{Z}\\mathbf{a}, \quad \mathbf{b}, \quad \dots \quad \mathbf{z}\\mathbf{A}, \quad \mathbf{B}, \quad \dots \quad \mathbf{Z}\ \\mathbb{A}, \quad \mathbb{B}, \quad \dots \quad \mathbb{Z}\end{array}
\setminus]
(per l'ultimo stile \'e necessario importare il pacchetto
\verb+ammsymb+).
\LaTeX\ usa 4 stili in modalit\'a matematica:
\begin{description}
\item[display] Per i simboli normali nelle
     formule in ambiente \verb+displaymath+
\item[text] Per i simboli normali nelle formule in
           ambiente \verb+math+
\item[script] Per pedici e apici
\item[spriptscript] per pedici di pedici, apici di apici ecc.
\end{description}
Si posono forzare gli stili con opportune direttive.
\noindent
Esempi:
\sqrt{2}{\displaystyle \int_{x}\, dx} \quad \quad \quad{\textstyle \int\sin(x)\, dx}
\quad {\scriptstyle \int\sin(x)\, dx} \quad
{\scriptscriptstyle \int\sin(x)\, dx}
\setminus]
\setminus[
1+\frac{1}{1+\frac{1}{1+\frac{1}{1+\cdots}}}
\setminus]
\sqrt{2}1+{\displaystyle \frac{1}{1+{\displaystyle \frac{1}{1+%
{\displaystyle \frac{1}{1+\cdots}}}}}}
\setminus]
```
## 6 L'ambiente tabular

L'ambiente tabular è del tutto simile all'ambiente array, solo che può essere usato in qualunque modalità, non solo in modalità matematica e gli elementi di un array sono processati in modalità LR.  $\,$ 

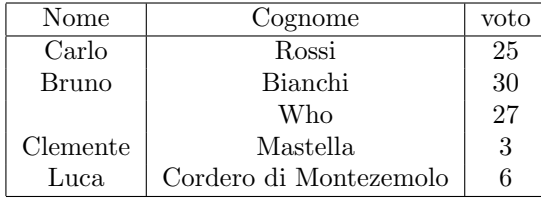

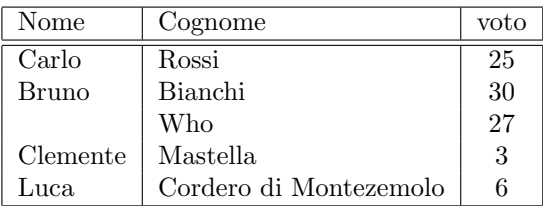

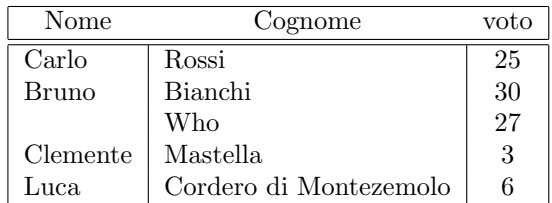

```
\section{L'ambiente \texttt{tabular}}
L'ambiente \verb+tabular+ \'e del tutto simile all'ambiente
\verb+array+, solo che pu\'o essere usato in qualunque
modalit\'a, non solo in modalit\'a matematica e gli elementi
di un array sono processati in modalit\'a LR.
\medskip
\begin{tabular}{|c|c|c|} \hline
Nome & Cognome & voto \\ \hline
Carlo & Rossi & 25 \\
Bruno & Bianchi & 30 \\
     & Who & 27 \\
Clemente & Mastella & 3 \\
Luca & Cordero di Montezemolo & 6 \\ \hline
\end{tabular}
\bigskip
\begin{tabular}{|l|l|c|} \hline
Nome & Cognome & voto \\ \hline \hline
Carlo & Rossi & 25 \\
Bruno & Bianchi & 30 \\
     & Who & 27 \\
Clemente & Mastella & 3 \\
Luca & Cordero di Montezemolo & 6 \\ \hline
\end{tabular}
\bigskip
\begin{tabular}{|1|1|c|} \hline
\multicolumn{1}{|c}{Nome} & \multicolumn{1}{c}{Cognome}
                            & voto \\ \hline \hline
Carlo & Rossi & 25 \\
Bruno & Bianchi & 30 \\
     & Who & 27 \\
Clemente & Mastella & 3 \\
Luca & Cordero di Montezemolo & 6 \\ \hline
\end{tabular}
```
#### Documento risultante 27

Altri esempi.

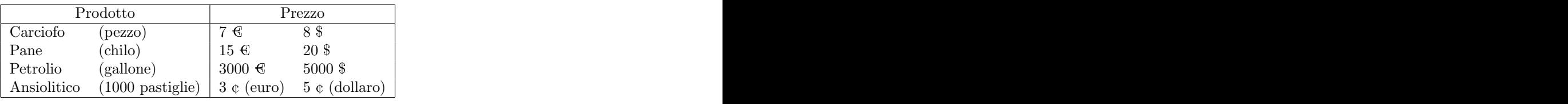

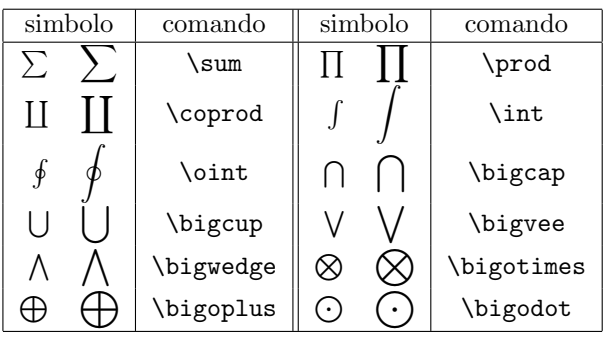

```
\noindent Altri esempi.
```

```
\medskip
\begin{tabular}{|ll|ll|} \hline
\multicolumn{2}{|c|}{Prodotto} &
                     \multicolumn{2}{c|}{Prezzo} \\ \hline
Carciofo & (pezzo) & 7 \texteuro & 8 \$ \\
Pane & (chilo) & 15 \texteuro & 20 \$ \\
Petrolio & (gallone) & 3000 \texteuro & 5000 \$ \\
Ansiolitico & (1000 pastiglie) & 3 \textcent\ (euro)
          & 5 \textcent\ (dollaro) \\ \hline
\end{tabular}
\bigskip
\begin{tabular}{|c|c||c|c|} \hline
simbolo & comando & simbolo & comando \\ \hline
$ \sum\quad {\displaystyle \sum}$ & \verb+\sum+
    & $\prod \quad{\displaystyle \prod}$ & \verb+\prod+ \\
$ \coprod\quad {\displaystyle \coprod}$ & \verb+\coprod+
    & $ \int\quad{\displaystyle \int}$ & \verb+\int+ \\
$ \oint\quad {\displaystyle \oint}$ & \verb+\oint+
    & $\bigcap \quad{\displaystyle \bigcap}$ & \verb+\bigcap+ \\
$ \bigcup\quad {\displaystyle \bigcup}$ & \verb+\bigcup+
    & $\bigvee \quad{\displaystyle \bigvee}$ &
                                      \verb+\bigvee+ \\
$ \bigwedge\quad {\displaystyle \bigwedge}$ &
                                      \verb+\bigwedge+
    & $ \bigotimes\quad{\displaystyle \bigotimes}$ &
                                      \verb+\bigotimes+ \\
$ \bigoplus\quad {\displaystyle \bigoplus}$ &
                                      \verb+\bigolpuse+
    & $ \bigodot\quad{\displaystyle \bigodot}$ &
                                      \verb+\bigodot+ \\ \hline
\end{tabular}
```